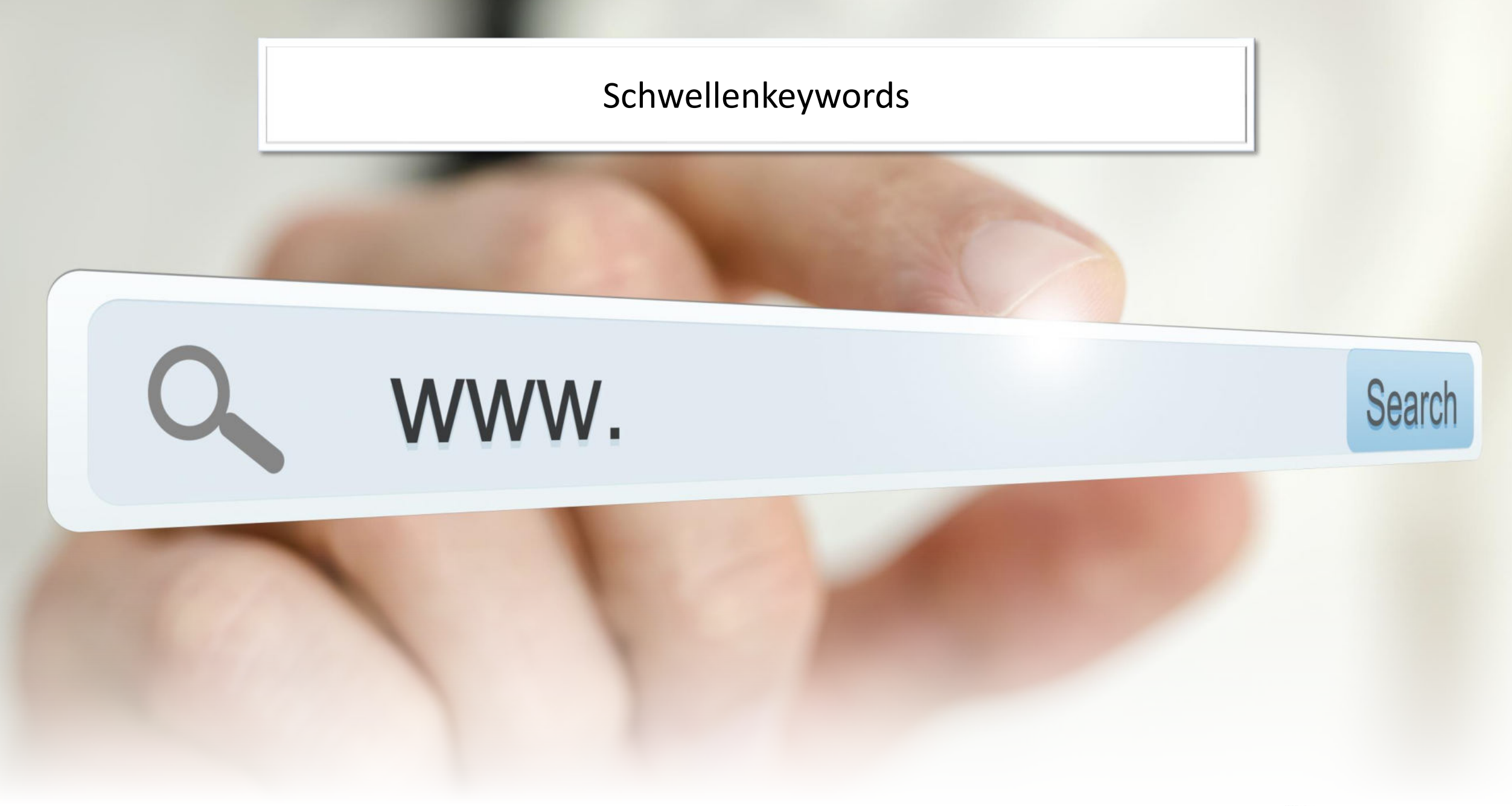

© Textakademie GmbH

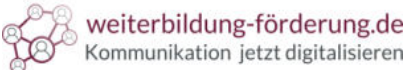

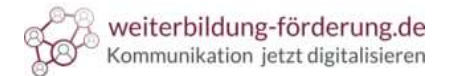

## Schwellenkeywords **Definition**

Schwellenkeywords sind Keywords, die sich an einer **Schwelle** befinden.

- **Übergang** von der zweiten auf die erste Seite  $\overline{\mathsf{v}}$
- Schwellenkeywords ranken auf den **Positionen 11-20**   $\overline{\mathcal{S}}$
- Schwellenkeywords sind **vielversprechende Keywords**  $\overline{\mathsf{v}}$
- **Einfacher**, ein bereits von den Suchmaschinen **akzeptiertes Keyword** zu optimieren, als von Null anzufangen  $(\surd$

 $\overline{\vee}$ 

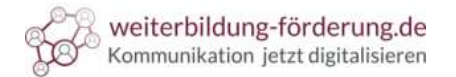

## Schwellenkeywords **Ermitteln**

M¸hsam w‰re es, jedes Keyword manuell abzufragen. Hier helfen **Tools**. Zum Beispiel:

**Search Console** von Google – kostenlos

**Sistrix** – kostenpflichtig

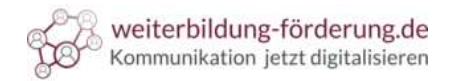

## Schwellenkeywords

**Schwellenkeywords** ermitteln mit der **Google Search Console**

#### 1. Schritt: Daten **recherchieren** und **exportieren**

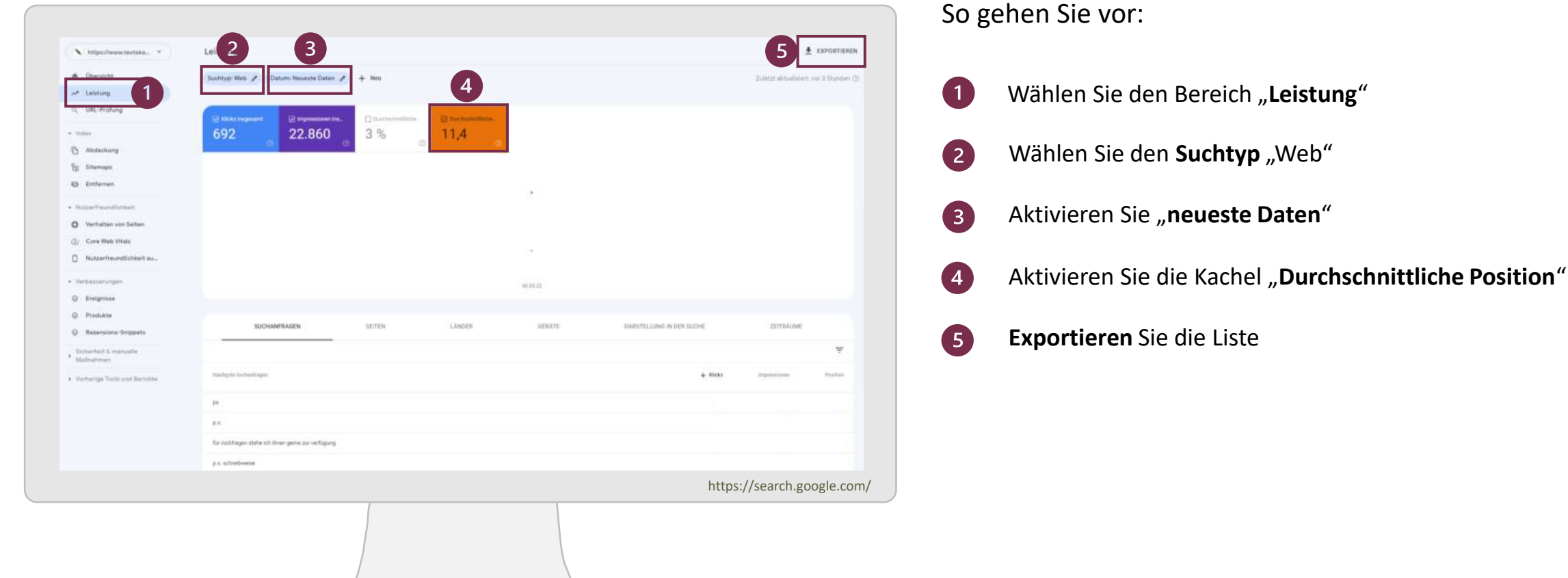

FF.

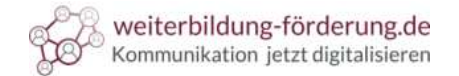

Schwellenkeywords

**Schwellenkeywords** ermitteln mit der **Google Search Console**

#### 2. Schritt: Daten **sortieren**

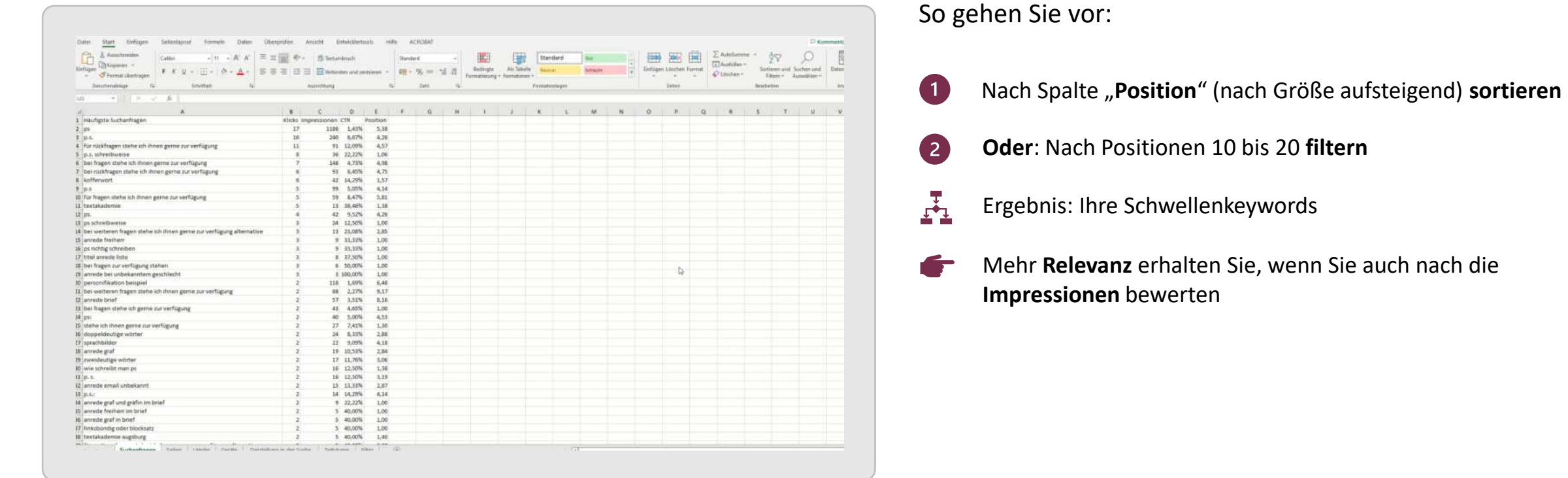

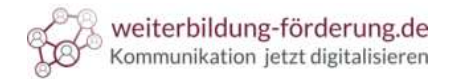

#### Schwellenkeywords

**Schwellenkeywords** ermitteln mit der **Google Search Console**

#### Prüfen Sie, ob die Auswertung auch den tatsächlichen Google-Ergebnissen entspricht.

- Weil die eigenen Suchpräferenzen das Ergebnis beeinflussen
- Um stichprobenartig zu verifizieren, nutzen Sie einen VPN. Zum Beispiel "Windscribe":

6

6

 $\left( 7\right)$ 

 $\left( 8 \right)$ 

- $(1)$ Bei Google eingeben: "windscribe chrome"
- Klicken Sie auf das Ergebnis, das von Chrome stammt  $\overline{2}$
- Klicken Sie auf "Hinzufügen". Dieses Tool ist kostenlos  $\left(3\right)$
- ÷ffnen Sie ein neues **Browserfenster** mit Chrome  $(4)$
- Klicken Sie auf die Chrome-Erweiterungen und verbinden Sie sich mit "Windscribe"
- **Verbinden** Sie sich mit einem deutschen Server
- In der kostenlosen Version sind monatlich **10 GB frei**
- Nach Ihrer Recherche melden Sie sich von "Windscribe"ab

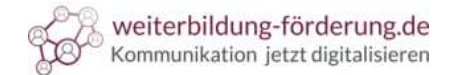

#### Schwellenkeywords 去 **1. Praxistext**

### Wir haben einen kleinen **Test** gemacht:

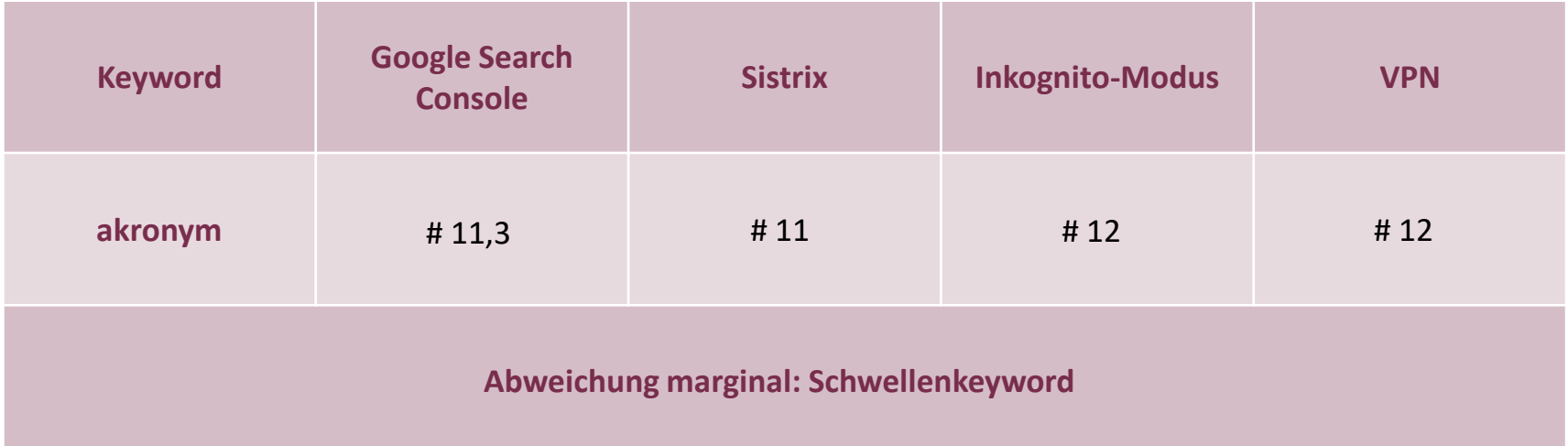

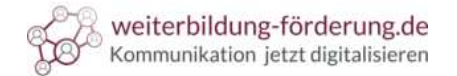

# ▞▚

Schwellenkeywords

**2. Praxistext**

#### Zweiter Test:

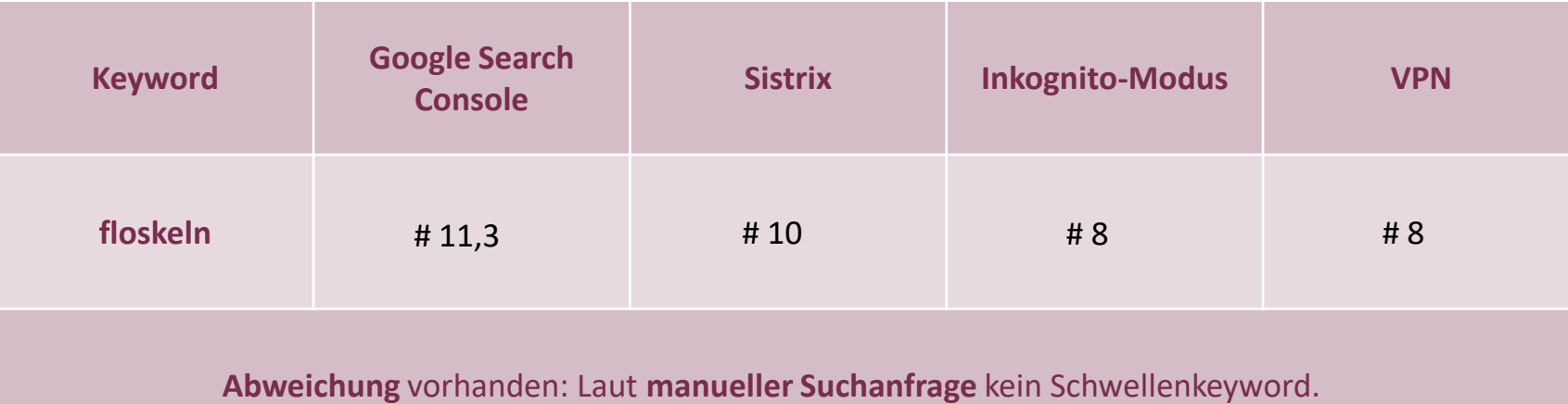

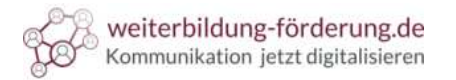

## Schwellenkeywords **Bedeutung für die Praxis**

#### **Kostenpflichtige Tools** sind für die Analyse von **Schwellenkeywords nicht notwendig**

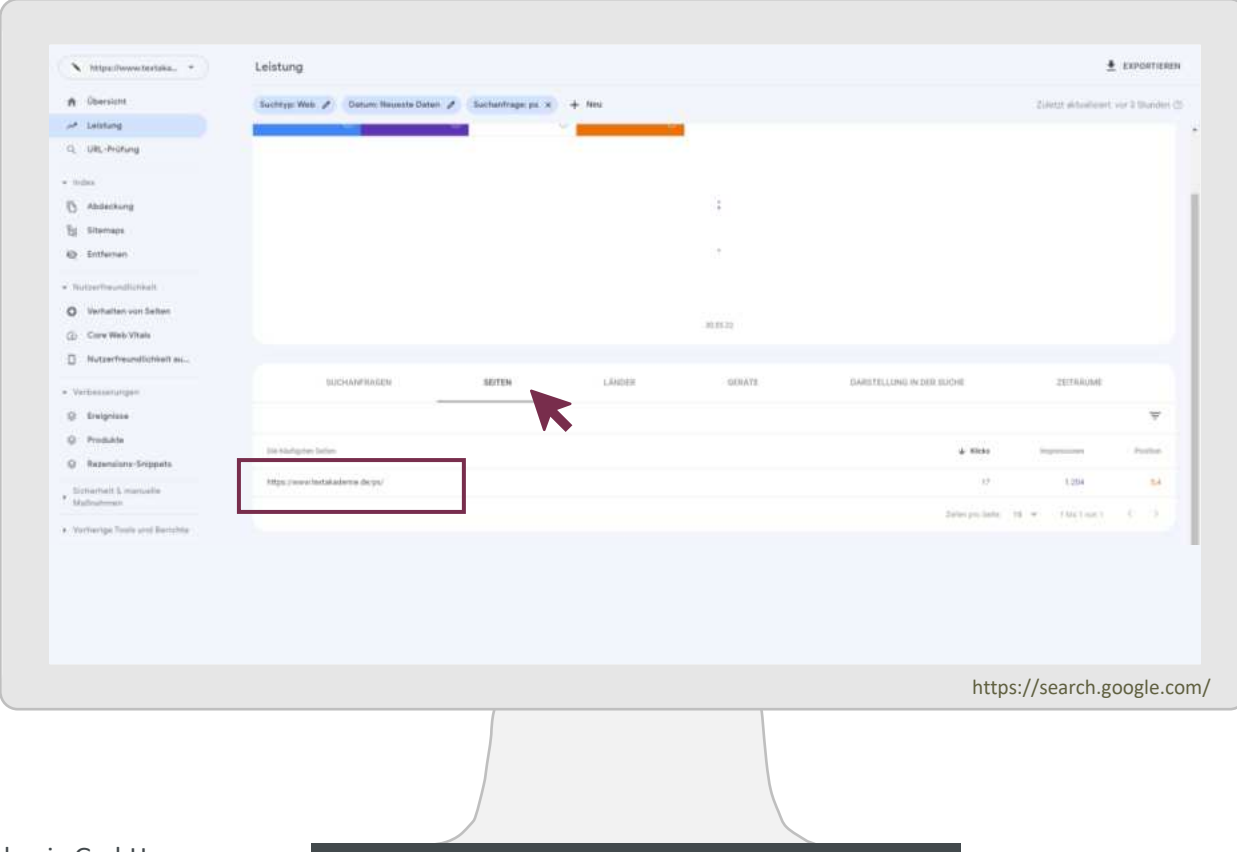

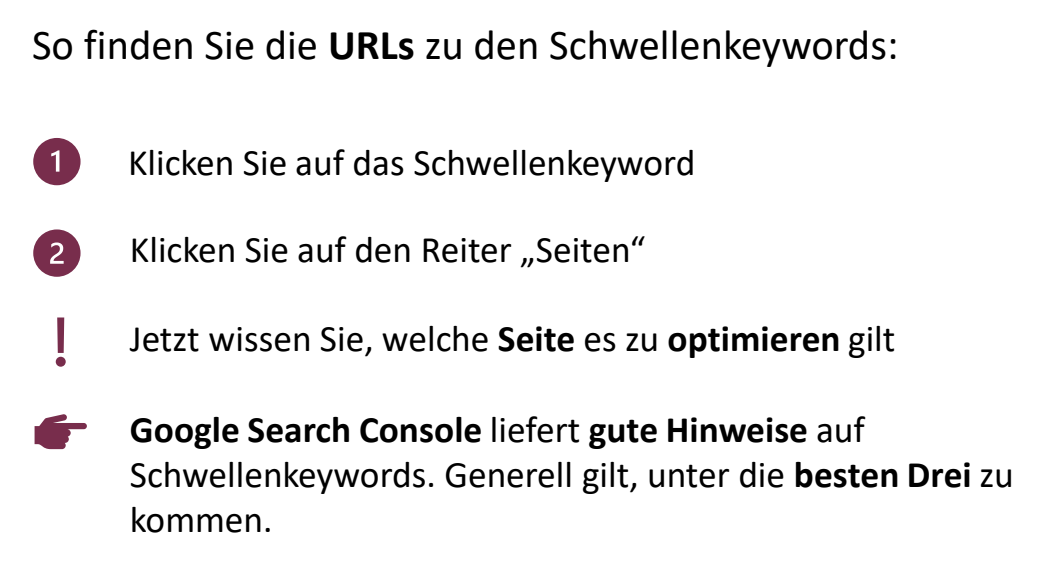